# COS 217: Introduction to Programming Systems

Pointers, Arrays, and Strings

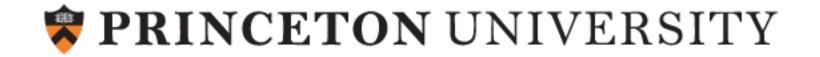

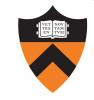

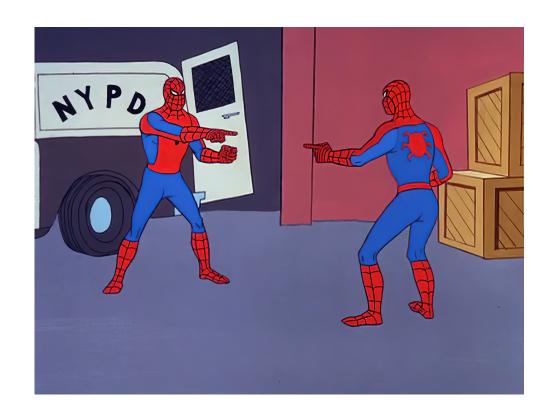

**POINTERS** 

### Pointers in C

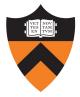

#### So... what's a pointer?

- A pointer is a variable
- Its value is the *location* of another variable
- "Dereference" or "follow" the pointer to read/write the value at that location

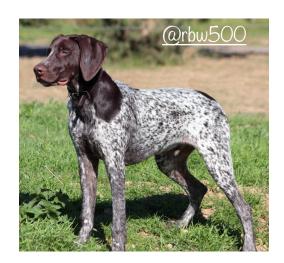

#### Why is that a good idea?

- Copying large data structures is inefficient; copying pointers is fast
- x=y is a one-time copy: if y changes, x doesn't "update"
- Parameters to functions are copied; but handy to be able to modify value
- Often need a handle to access dynamically allocated memory

## Straight to the Point

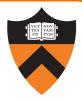

#### Pointer types are target dependent

- Example: "int \*p;" declares p to be a pointer to an int
- We'll see "generic" pointers later

#### Values are memory addresses

- ... so size is architecture-dependent 8 bytes on ARMv8
- NULL macro in stddef.h for special pointer guaranteed not to point to any variable

#### Pointer-specific operators

- Address-of operator (&) creates a pointer
- Dereference operator (\*) follows a pointer

#### Other pointer operators

- Assignment operator: =
- Relational operators: ==, !=, >, <=, etc.
- Arithmetic operators: +, -, ++, -=, !, etc.

### To Illustrate the Point...

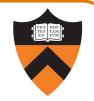

```
int life = 42;
                                            life
                                                         42
                                                                  K
int jackie = 42;
                                                         42
                                                                  k+4
                                            jackie
int *adams = &life;
                                            adams
                                                                  k+8
int *bkn = &jackie;
int **meta = &adams;
                                            bkn
                                                            k+4
                                                                  k+16
printf("%d %d\n",
             adams == bkn,
                               0 1
                                            meta
            *adams == *bkn);
                                                            k+8
                                                                  k + 24
printf("%d %d %d %d %d\n",
             meta == &adams,
             meta == &bkn,
            *meta == adams, 1 0 1 0 1
            *meta == bkn,
            **meta == *bkn);
```

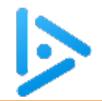

### What Points to What?

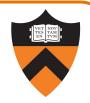

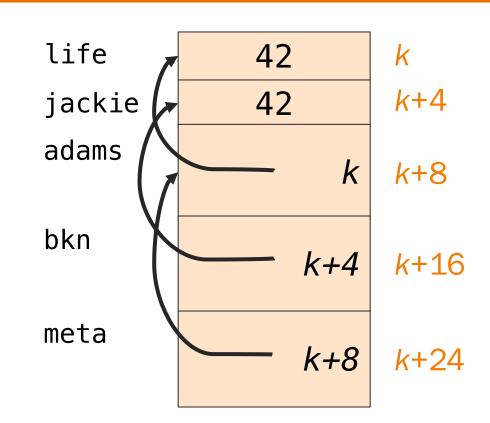

### What Points to What?

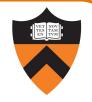

```
life
                                                          42
                                                                   k
                                                          42
                                                                   k+4
                                             jackie
                                             adams
                                                           <del>k</del>+4 k
                                                                   k+8
adams = bkn;
                                             bkn
                                                             k+4
                                                                   k+16
printf("%d %d\n",
             adams == bkn,
                               1 1
                                             meta
            *adams == *bkn);
                                                             k+8
                                                                   k + 24
printf("%d %d %d %d %d\n",
             meta == &adams,
             meta == &bkn,
            *meta == adams, 1 0 1 1
            *meta == bkn,
            **meta == *bkn);
```

### Pointer Declaration Gotcha

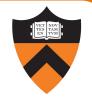

Pointer declarations can be written as follows: int\* p;

This is equivalent to: int \*p;

but the former seemingly emphasizes that the type of p is (int \*).

Even though this syntax seems more natural, and you are welcome to use it, it isn't how the designers of C thought about pointer declarations.

So beware! This declaration: int\* p1, p2;

really means: int \*p1; int p2;

To declare both p1 and p2 as pointers, need: int\* p1; int\* p2;

Or, the following works: int \*p1, \*p2;

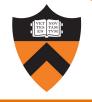

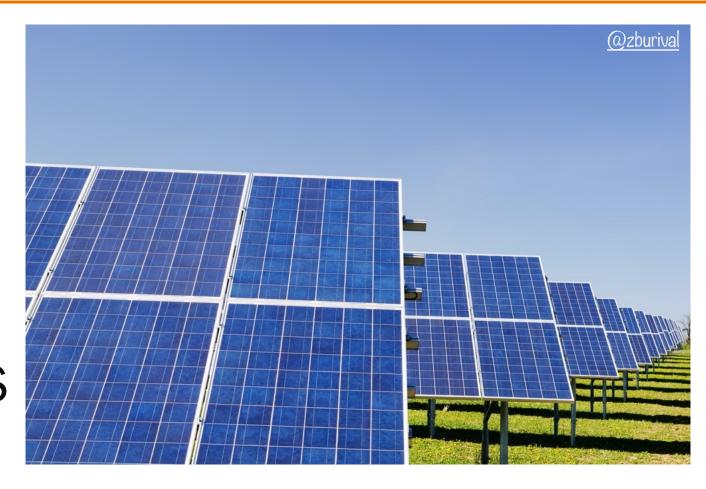

**ARRAYS** 

# Refresher: Java Arrays

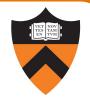

- Always dynamically allocated
  - Even when the values are known at compile time (e.g. initializer lists)
- Access via a reference variable

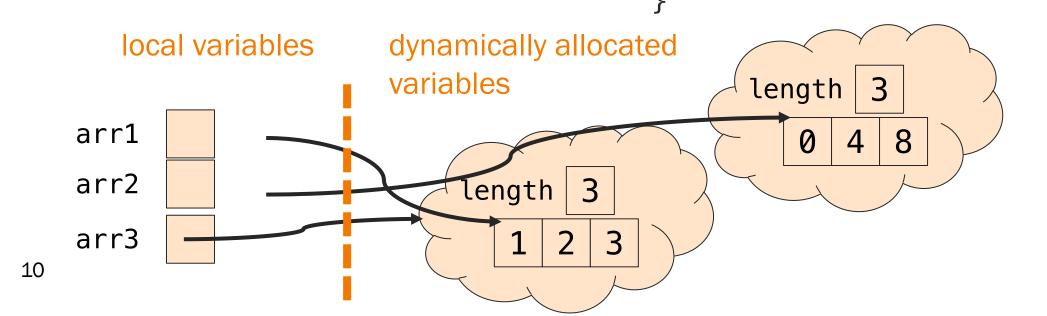

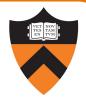

- Can be statically allocated as local variables
  - Length must be known at compile time
- Can also be dynamically allocated
  - We won't see this until Lecture 8

```
arr1[0] 1
arr1[1] 2
arr1[2] 3
arr2[0] 0
arr2[1] 4
arr2[2] 8
```

```
void arrays() {
  int c;
  int arr1[] = {1, 2, 3};
  int arr2[3];
  int arr2len =
        sizeof(arr2)/sizeof(int);
  for (c = 0; c < arr2len; c++)
        arr2[c] = 4*c;
  int[] arr3 = arr1;
}</pre>
```

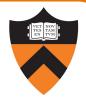

- Can be statically allocated as local variables
  - Length must be known at compile time
- Can also be dynamically allocated
  - We won't see this until Lecture 8

```
arr1[0] 1
arr1[1] 2
arr1[2] 3
arr2[0] 0
arr2[1] 4
arr2[2] 8
```

```
void arrays() {
  int c;
  int arr1[] = {1, 2, 3};
  int arr2[3];
  int arr2len =
        sizeof(arr2)/sizeof(int);
  for (c = 0; c < arr2len; c++)
        arr2[c] = 4*c;
  int[] arr3 = arr1;
}</pre>
```

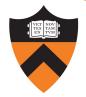

- Can be statically allocated as local variables
  - Length must be known at compile time
- Can also be dynamically allocated
  - We won't see this until Lecture 8

```
arr1[0] 1
arr1[1] 2
arr1[2] 3
arr2[0] 0
arr2[1] 4
arr2[2] 8
```

```
void arrays() {
  int c;
  int arr1[] = {1, 2, 3};
  int arr2[3];
  int arr2len =
        sizeof(arr2)/sizeof(int);
  for (c = 0; c < arr2len; c++)
        arr2[c] = 4*c;
  int[] arr3 = arr1;
}</pre>
```

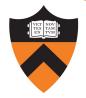

- Can be statically allocated as local variables
  - Length must be known at compile time
- Can also be dynamically allocated
  - We won't see this until Lecture 8

```
arr1[0] 1
arr1[1] 2
arr1[2] 3
arr2[0] 0
arr2[1] 4
arr2[2] 8
```

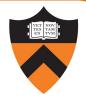

- Can be statically allocated as local variables
  - Length must be known at compile time
- Can also be dynamically allocated
  - We won't see this until Lecture 8

```
arr1[0] 1
arr1[1] 2
arr1[2] 3
arr2[0] 0
arr2[1] 4
arr2[2] 8
```

```
void arrays() {
  int c;
  int arr1[] = {1, 2, 3};
  int arr2[3];
  int arr2len =
        sizeof(arr2)/sizeof(int);
  for (c = 0; c < arr2len; c++)
        arr2[c] = 4*c;
  int[] arr3 = arr1;
}</pre>
```

## Pointer/Array Interplay

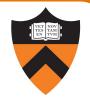

 Array name alone can be used as a pointer: arr vs. &arr[0]

```
void arrays() {
 int c;
 int arr1[] = \{1, 2, 3\};
 int arr2[3];
 int arr2len =
      sizeof(arr2)/sizeof(int);
 for (c = 0; c < arr2len; c++)
      arr2[c] = 4*c;
 <u>int[] arr3 = arr1;</u>
 int *arr3 = arr1;
       /* or */
 int *arr3 = &arr1[0];
```

## Pointer/Array Interplay

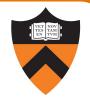

- Array name alone can be used as a pointer: arr vs. &arr[0]
- Subscript notation can be used with pointers

```
void arrays() {
 int c;
 int arr1[] = \{1, 2, 3\};
 int arr2[3];
 int arr2len =
      sizeof(arr2)/sizeof(int);
 for (c = 0; c < arr2len; c++)
      arr2[c] = 4*c;
 <u>int[] arr3 = arr1;</u>
 int *arr3 = arr1;
 int i = arr3[1];
```

### Pointer Arithmetic

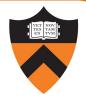

Array indexing is actually a pointer operation!

```
arr[k] is syntactic sugar for *(arr + k)
```

Implies that pointer arithmetic is on elements, not bytes:

```
ptr ± k is implicitly
ptr ± (k * sizeof(*ptr)) bytes
```

Subtracting two pointers gives you a count of elements, not bytes:

$$(ptr + k) - ptr == k$$

# Arrays with Functions

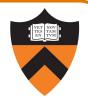

### Passing an array to a function

- Arrays "decay" to pointers
   (the function parameter gets the address of the array)
- Array length in signature is ignored
- sizeof "doesn't work"

### Returning an array from a function

- C doesn't permit functions to have arrays for return types
- Can return a pointer instead
- Be careful not to return an address of a local variable (since it will be deallocated!)

```
/* equivalent function signatures */
size_t count(int numbers[]);
size_t count(int *numbers);
size_t count(int numbers[5]);
    /* always returns 8 */
     return sizeof(numbers);
int[] getArr();
int *getArr();
```

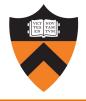

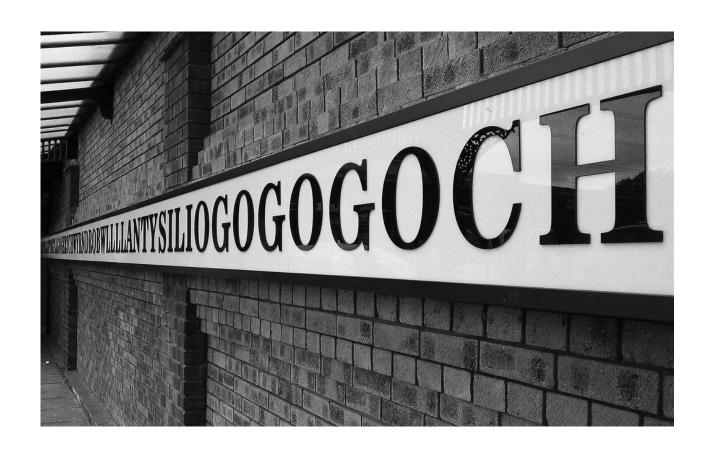

**STRINGS** 

# Strings and String Literals in C

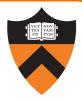

#### A string in C is a sequence of contiguous chars

- Terminated with null char ('\0') not to be confused with the NULL pointer
- Double-quote syntax (e.g., "hello") to represent a string literal
- String literals can be used as special-case initializer lists
- No other language features for handling strings
  - Delegate string handling to standard library functions

#### Examples

- 'a' is a char literal
- "abcd" is a string literal
- "a" is a string literal

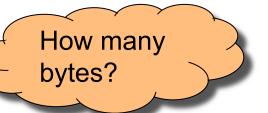

### Lemon Gelatin Dessert

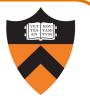

```
string[0]
                                       'h'
char string[10] =
 {'H','e','l','l','o',0};
(or, equivalently)
char string[10] = "Hello";
                                        17'
char *pc = string+1;
                                       '\0'
printf("Y%s ", &string[1]);
printf("J%s!", pc);
                              string[9]
```

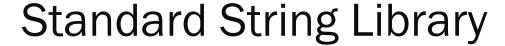

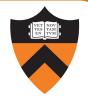

```
The <string.h> header shall define the following:
                                                                   #include <stdio.h>
                                                                   #include <string.h>
NULL Null pointer constant.
                                                                   #include <assert.h>
size_t As described in <stddef.h> .
                                                                   #include <stdlib.h>
The following shall be declared as functions and may also be defined as
macros. Function prototypes shall be provided.
                                                                   enum { LENGTH = 14 };
                                                                   int main() {
             *memccpy(void *restrict, const void *restrict, int, size_t);
      void
                                                                      char h[] = "Hello, ";
      void
             *memchr(const void *, int, size t);
      int
             memcmp(const void *, const void *, size t);
                                                                      char w[] = "world!";
      void
             *memcpy(void *restrict, const void *restrict, size t);
      void
             *memmove(void *, const void *, size_t);
                                                                      char msq[LENGTH];
             *memset(void *, int, size t);
      void
                                                                      char *found;
             *strcat(char *restrict, const char *restrict);
             *strchr(const char *, int);
                                                                      if(sizeof(msq) <= strlen(h) + strlen(w))</pre>
             strcmp(const char *, const char *);
      int
             strcoll(const char *, const char *);
      int
                                                                         return EXIT FAILURE;
             *strcpy(char *restrict, const char *restrict);
      char
      size t
             strcspn(const char *, const char *);
                                                                      strcpy(msg, h);
             *strdup(const char *);
      char
                                                                      strcat(msg, w);
                                                                      if(strcmp(msg),
            *strerror(int):
      char
                                                                                   "Hello, world!"))
             *strerror_r(int, char *, size_t);
      int
                                                                         return EXIT FAILURE;
      size t strlen(const char *);
      char
             *strncat(char *restrict, const char *restrict, size t);
                                                                      found = strstr(msg, ", ");
             strncmp(const char *, const char *, size_t);
      int
             *strncpy(char *restrict, const char *restrict, size_t);
                                                                      if(found - msg != 5)
      char
             *strpbrk(const char *, const char *);
      char
                                                                         return EXIT FAILURE;
             *strrchr(const char *, int);
      char
      size t strspn(const char *, const char *);
                                                                      return EXIT SUCCESS;
      char
            *strstr(const char *, const char *);
            *strtok(char *restrict, const char *restrict);
      char
```

## DIY (x2) – Available Later This Week

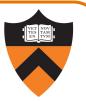

Info Schedule Assignments A2 Policies Canvas Ed

Assignment 2: A String Module and Client

#### Purpose

The purpose of this assignment is to help you learn (1) arrays and pointers in the C programming language,